# **PERANCANGAN APLIKASI PENYEWAAN ASET BUMDES BERBASIS** *FRAMEWORK DJANGO* **UNTUK MENINGKATKAN PELAYANAN DI DESA ALASTENGAH BESUK**

**SKRIPSI**

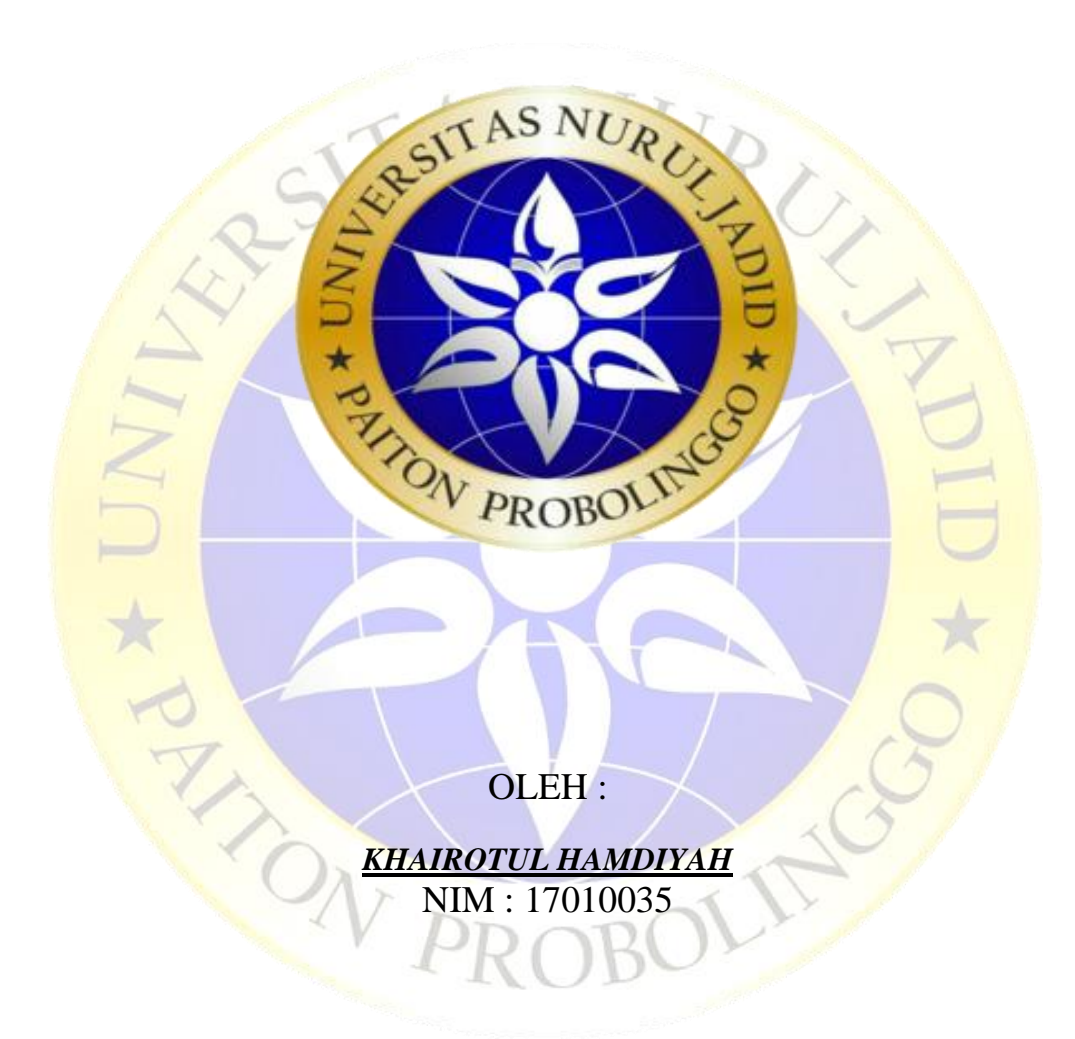

**PROGRAM STUDI TEKNIK INFORMATIKA FAKULTAS TEKNIK UNIVERSITAS NURUL JADID PAITON PROBOLINGGO**

**AGUSTUS 2021**

# <span id="page-1-0"></span>**PERANCANGAN APLIKASI PENYEWAAN ASET BUMDES BERBASIS** *FRAMEWORK DJANGO* **UNTUK MENINGKATKAN PELAYANAN DI DESA ALASTENGAH BESUK**

**SKRIPSI**

RU

# **DIAJUKAN KEPADA UNIVERSITAS NURUL JADID**

**PAITON PROBOLINGGO UNTUK MENYELESAIKAN**

**SALAH SATU PERSYARATAN DALAM MENYELESAIKAN**

**PROGRAM SARJANA KOMPUTER**

OLEH :

*KHAIROTUL HAMDIYAH* NIM : 17010035

**PROGRAM STUDI TEKNIK INFORMATIKA FAKULTAS TEKNIK UNIVERSITAS NURUL JADID PAITON PROBOLINGGO**

# **AGUSTUS 2021**

### PERSETUJUAN PEMBIMBING SKRIPSI

Kami yang bertanda tangan di bawah ini, menyatakan bahwa skripsi di bawah ini:

Nama : KHAIROTUL HAMDIYAH  $: 17010035$ **NIM** Fak/Program Studi : Fakultas Teknik/Teknik Informatika : PERANCANGAN APLIKASI Judul PENYEWAAN ASET BUMDES **BERBASIS FRAMEWORK DJANGO** 

## **ALASTENGAH**

**UNTUK MENINGKATKAN** 

PELAYANAN DI DESA

Telah memenuhi syarat untuk diajukan dalam Sidang Skripsi Fakultas Teknik Universitas Nurul Jadid Paiton Probolinggo Tahun Akademik 2020/2021 Genap. Demikian surat persetujuan ini kami buat dengan sebenar-benarnya, atas perhatiannya disampaikan terima kasih.

Paiton, 14 Agustus 2020 Pembimbing I

lasyim, M.Kom

Pembimbing II

Moh Aindi Yaqin, M.Kom

iii

#### PENGESAHAN TIM PENGUJI SKRIPSI

Skripsi Khairotul Hamdiyah ini telah dipertahankan di depan Tim Penguji Skripsi Fakultas Teknik Universitas Nurul Jadid Paiton Probolinggo, pada:

Hari : Sabtu

Tanggal : 21 Agustus 2021

Mengesahkan:

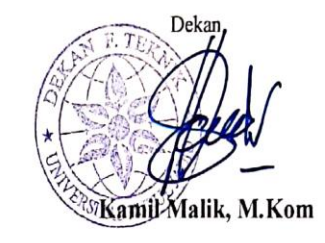

#### Tim Penguji:

2. Penguji I

**NIDN** 

- : Moh. Ainol Yaqin, M.Kom 1. Ketua **NIDN** : 0708128702
	- : Sudriyanto, M.Kom : 0705048605
- : Drs. Widjianto, M.Kom 3. Penguji II : 0024085407 **NIDN**

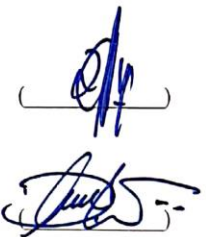

 $\frac{1}{\sqrt{100}}$ 

 $\mathsf{i}\mathsf{v}$ 

iv

# **PERNYATAAN ORISINALITAS SKRIPSI**

Saya menyatakan dengan sebenar-benarnya bahwa sepanjang pengetahuan saya, di dalam Naskah SKRIPSI ini tidak terdapat karya ilmiah yang pernah diajukan oleh orang lain untuk memperoleh gelar akademik di suatu Perguruan Tinggi, dan tidak terdapat karya atau pendapat yang pernah ditulis atau diterbitkan oleh orang lain, kecuali yang secara tertulis dikutip dalam naskah ini dan disebutkan dalam sumber kutipan dan daftar pustaka.

Apabila ternyata di dalam naskah SKRIPSI ini dapat dibuktikan terdapat unsur-unsur PLAGIASI, saya bersedia SKRIPSI ini digugurkan dan gelar akademik yang telah saya peroleh (SARJANA) dibatalkan, serta diproses sesuai dengan peraturan perundang-undangan yang berlaku. (UU No. 20 Tahun 2003, Pasal 25 ayat 2 dan pasal 70)

> Paiton, 14 Agustus 2021 Mahasiswa,

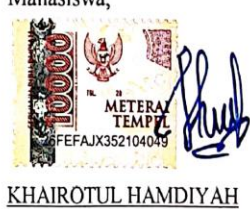

17010035

 $\mathsf{v}$ 

## **ABSTRAK**

<span id="page-5-0"></span>Khairotul Hamdiyah, 2021, Perancangan Aplikasi Penyewaan Aset BUMDes Berbasis Framework Django Untuk Meningkatkan Pelayanan Di Desa Alastengah Besuk. Skripsi, Prodi Informatika, Fakultas Teknik, Universitas Nurul Jadid, Paiton Probolinggo, Pembimbing: (I) Fuadz Hasyim, M.Kom, (II)Moh. Ainol Yaqin, M.Kom.

**Kata Kunci** *: Framework Django,* Penyewaan aset BUMDes

PON PRO

Penyewaan merupakan komponen penting dalam memulai bisnis. Setiap desa memiliki suatu badan usaha yang diberi nama Badan Usaha Milik Desa (BUMDes). Badan usaha ini memiliki salah satu program kerja yaitu, Penyewaan aset BUMDes yang terdiri dari kios pasar, traktor, dan timbangan. Adapun proses penyewaan untuk saat ini dengan cara menghubungi petugas BUMDes atau mendatangi kantor desa untuk mengetahui stok barang dan melakukan pendaftaran. Dengan terbatasnya akses informasi penyewa sulit untuk mengetahui stok barang, dan bagi petugas perekapan data penyewa secara manual juga tidak efisien. Dalam hal ini, hampir seluruh kegiatan dapat dilakukan secara online hanya dengan menggunakan fasilitas internet, yang dapat memudahkan pekerjaan baik itu menggunakan website ataupun aplikasi handphone. Untuk mencapai tujuan yang diharapkan, maka peneliti menggunakan suatu model pengembangan sistem yaitu menggunakan *waterfall.* Model ini digunakan untuk menyederhanakan pada setiap tahapan-tahapan sehingga prosedur pengembangan sistem yang akan dibuat nantinya menjadi lebih jelas. Untuk desain sistemnya menggunakan Flowchart, DFD, dan ERD. Dengan menggunakan *Django Web Framework* yang berisi pendaftaran dan penyewaan barang aset BUMDes yang dilakukan oleh penyewa secara online sehingga lebih cepat dan efisien. Oleh karena itu hasil dari pembuatan sistem akan mempermudah pendaftaran dan penyewaan aset BUMDes dan juga mempermudah petugas BUMDes dalam perekapan data penyewa.

OLIT

#### **KATA PENGANTAR**

Segenap puji syukur penulis sampaikan kepada Allah SWT karena dengan Rahmat dan Hidayah-Nya, perencanaan, pelaksanaan dan penyelesaian skripsi, sebagai salah satu syarat menyelesaikan Program Sarjana di Fakultas Teknik Universitas Nurul Jadid Paiton Probolinggo dapat terselesaikan dengan lancar. Seiring dengan itu, penulis sangat berterima kasih kepada kedua orang tua yang tiada lelah dan bosannya terus menyemangati serta tulus mendoakan kesuksesan penulis.

Kesuksesan ini dapat penulis raih karena dukungan dari banyak pihak. Oleh karena itu, penulis menyadari dan menyampaikan terima kasih yang sedalamdalamnya kepada semua pihak yang telah ikut andil dalam menyelesaikan skripsi ini, terutama kepada:

- 1. KH Zuhri Zaini, BA, dan seluruh keluarga besar pengasuh Pondok Pesantren Nurul Jadid Paiton Probolinggo.
- 2. Bapak KH. Abd. Hamid Wahid, M.Ag. selaku Rektor Universitas Nurul Jadid Paiton Probolinggo.
- 3. Bapak Kamil Malik, M.Kom. selaku Dekan Fakultas Teknik Universitas Nurul Jadid Paiton Probolinggo.
- 4. Bapak Gulpi Qorik Oktagalu P., S.Pd., M.Kom. selaku Ketua Program Studi Informatika Fakultas Teknik Universitas Nurul Jadid.
- 5. Bapak Fuadz Hasyim, M.Kom, dan Bapak M. Ainol Yaqin, M.Kom selaku pembimbing dalam penulisan Tugas Akhir ini, terima kasih banyak atas bimbingan dan masukannya.
- 6. Seluruh dosen Universitas Nurul Jadid Fakultas Teknik Program Studi Teknik Informatika yang telah banyak memberikan ilmunya kepada penulis.
- 7. Bapak Supandi selaku ketua BUMDes Desa Alastengah, dan Bapak Ahmad Yani selaku Bendahara BUMDes yang banyak memberikan bantuan selama penelitian.
- 8. Bapak dan Ibu Tercinta yang tiada hentinya memberikan Do'a dan dukungan kepada saya untuk menyelesaikan skripsi ini.
- 9. Terima kasih banyak atas dukungan keluarga serta dukungan yang diberikan oleh segenap teman-teman, baik teman-teman seangkatan maupun sahabat.

vii

<span id="page-7-0"></span>Dan dengan segala kerendahan hati, penyusun menyadari bahwa kesempurnaan dalam penyusunan Tugas Akhir ini masih jauh dari sempurna mengingat keterbatasan pengetahuan dan kemampuan yang dimiliki penyusun. Oleh karena itu, kritik serta saran yang sifatnya membangun sangat penyusun harapkan sebagai acuan dalam melangkah selanjutnya.

Harapan penulis semoga Tugas Akhir ini dapat bermanfaat bagi pembaca dan pihak-pihak yang membutuhkan. Dan semoga Allah SWT memberikan berkah kepada semua pihak yang telah membantu dalam penyelesaian Tugas Akhir ini serta meridhoinya.

Paiton, 14 Agustus 2021

Penyusun, KHAIROTUL HAMDIYAH

viii

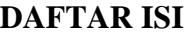

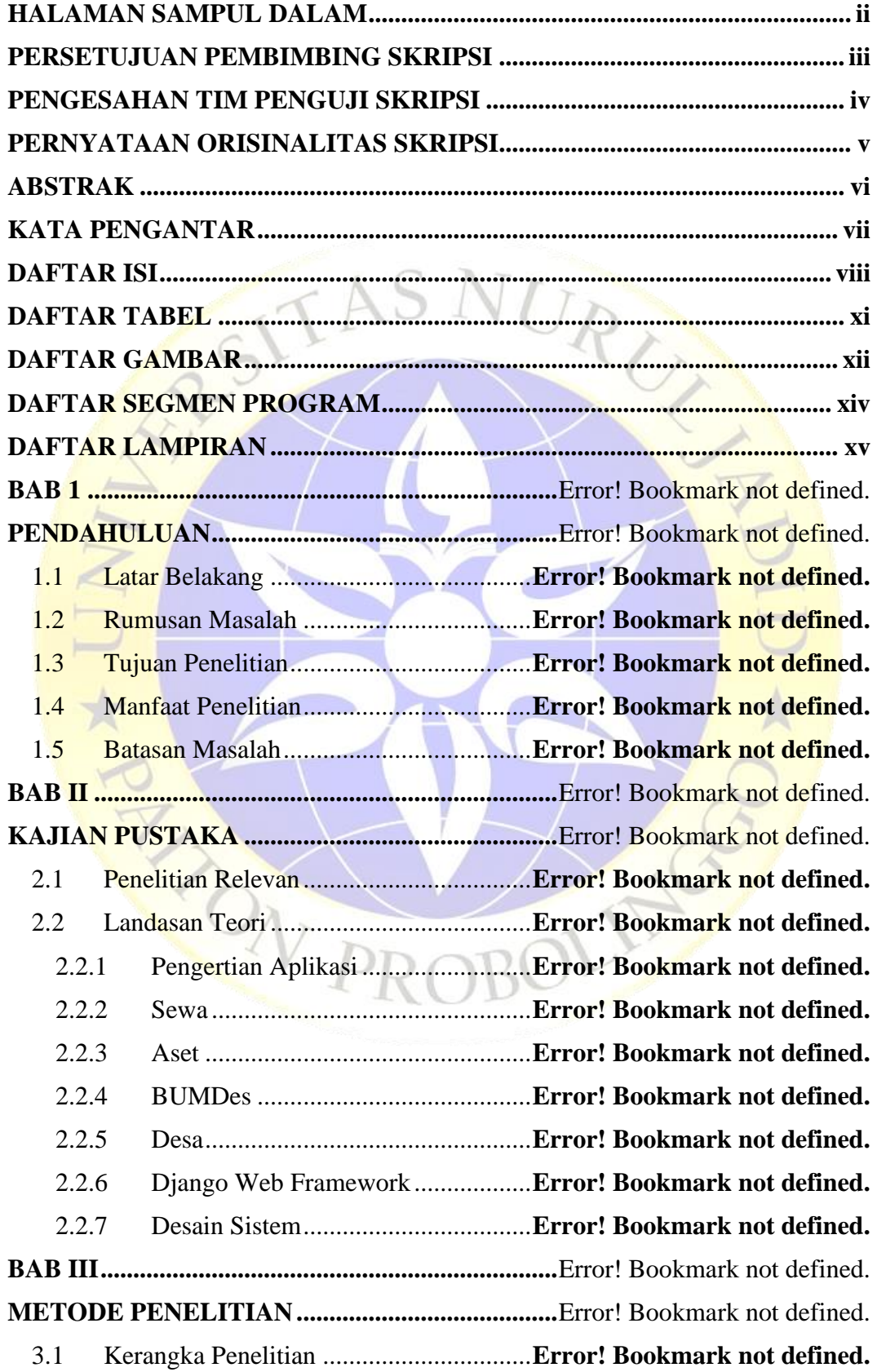

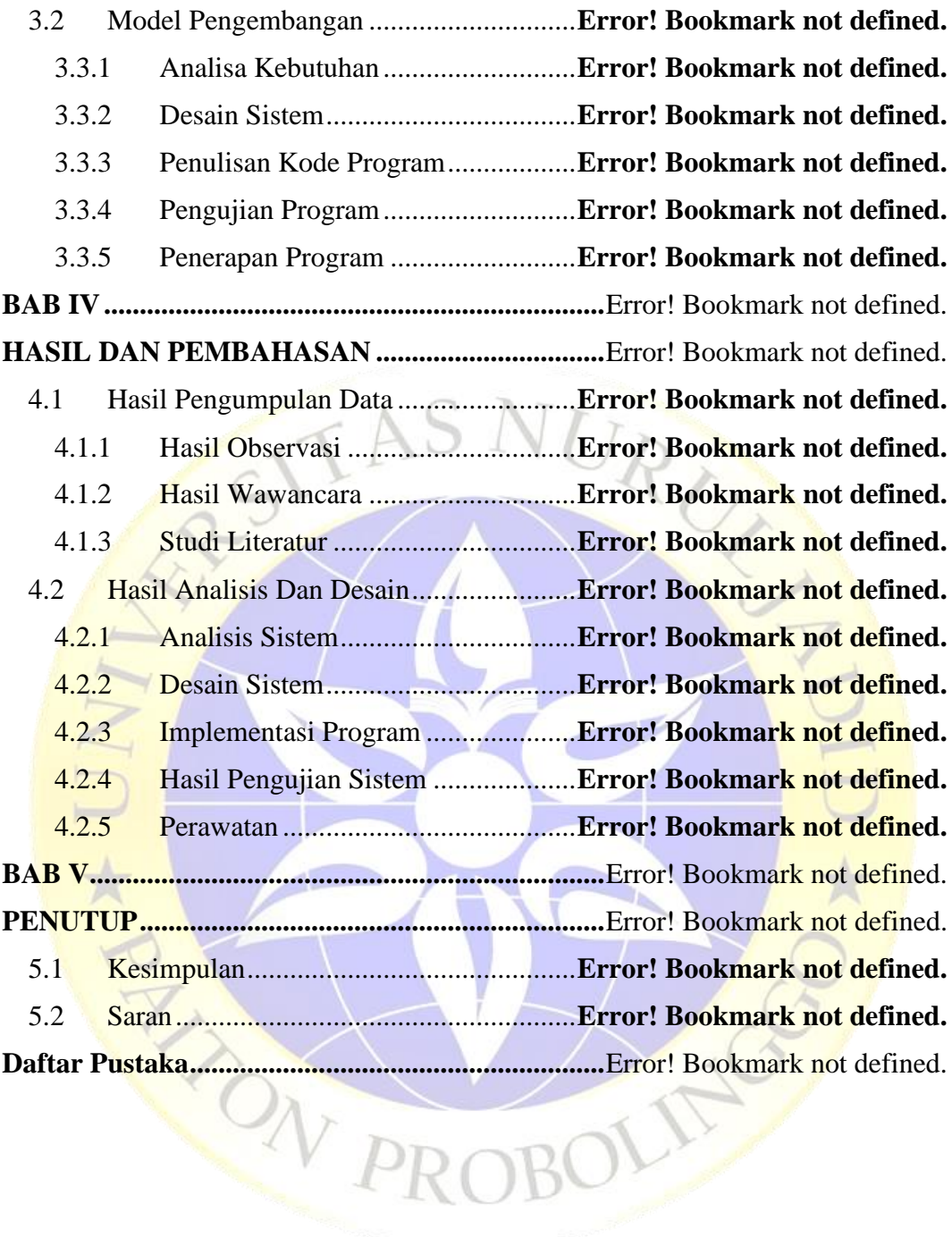

## **DAFTAR TABEL**

<span id="page-10-0"></span>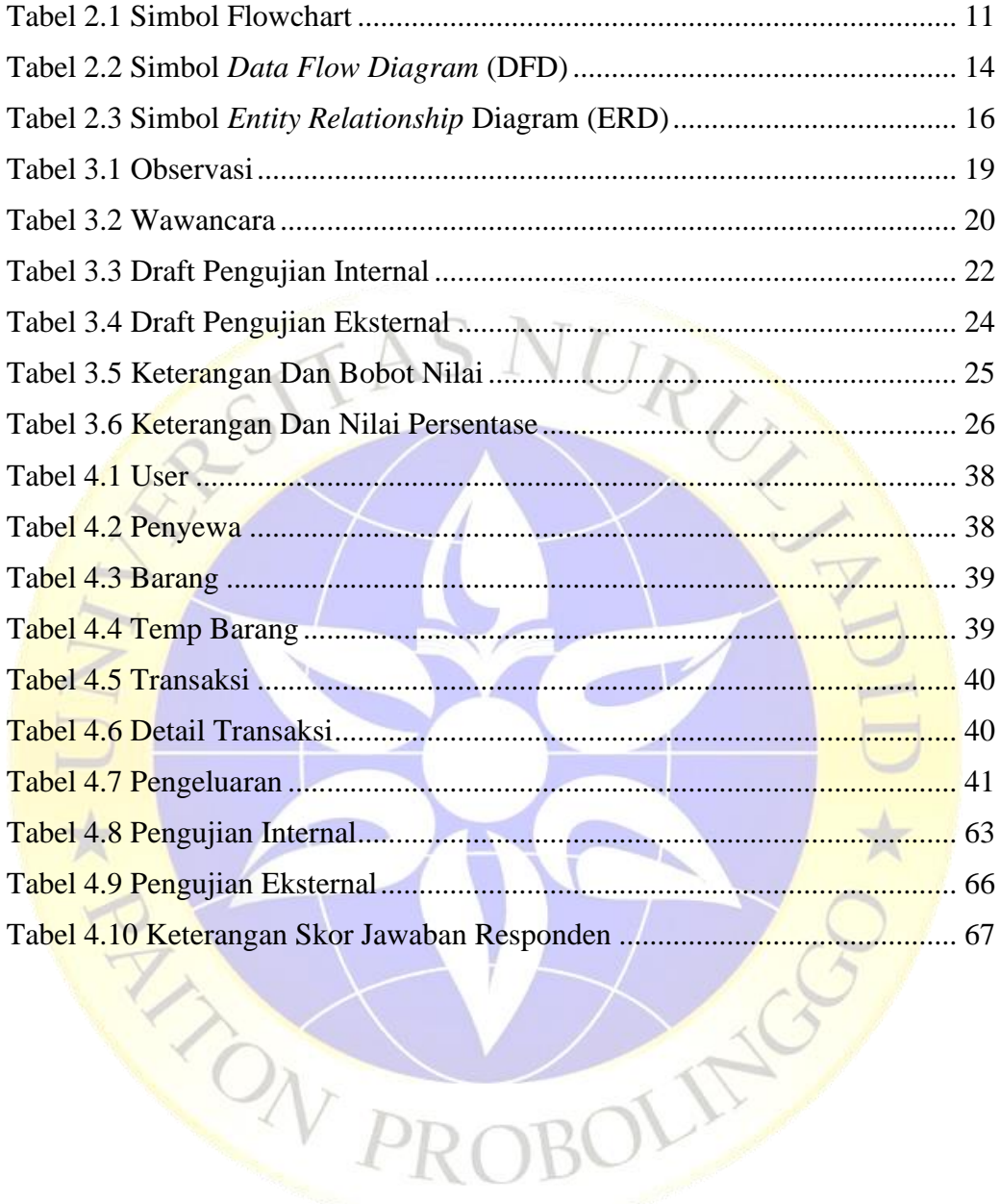

## **DAFTAR GAMBAR**

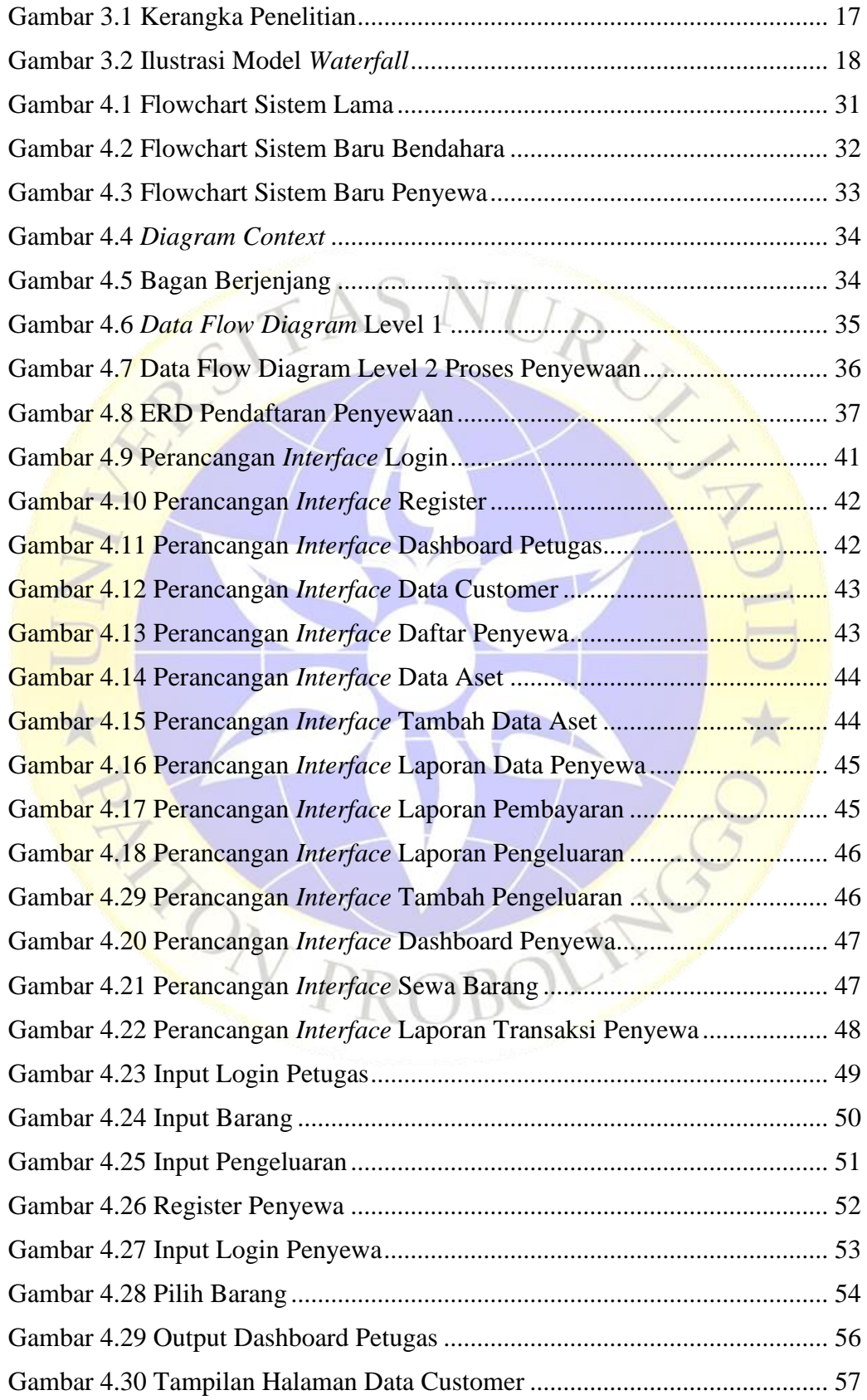

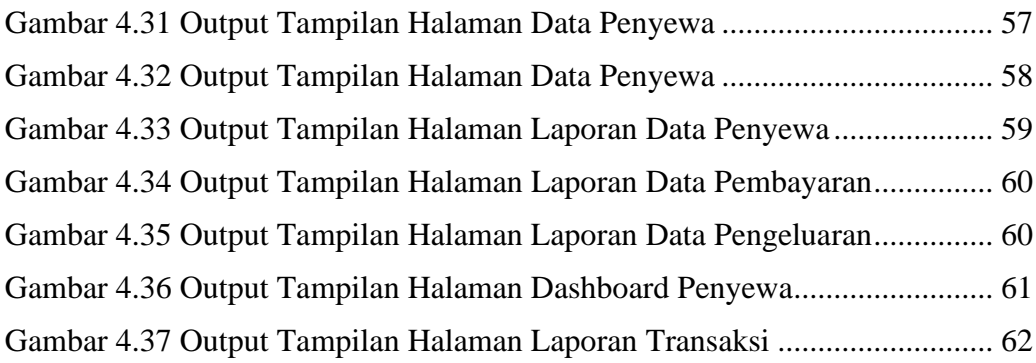

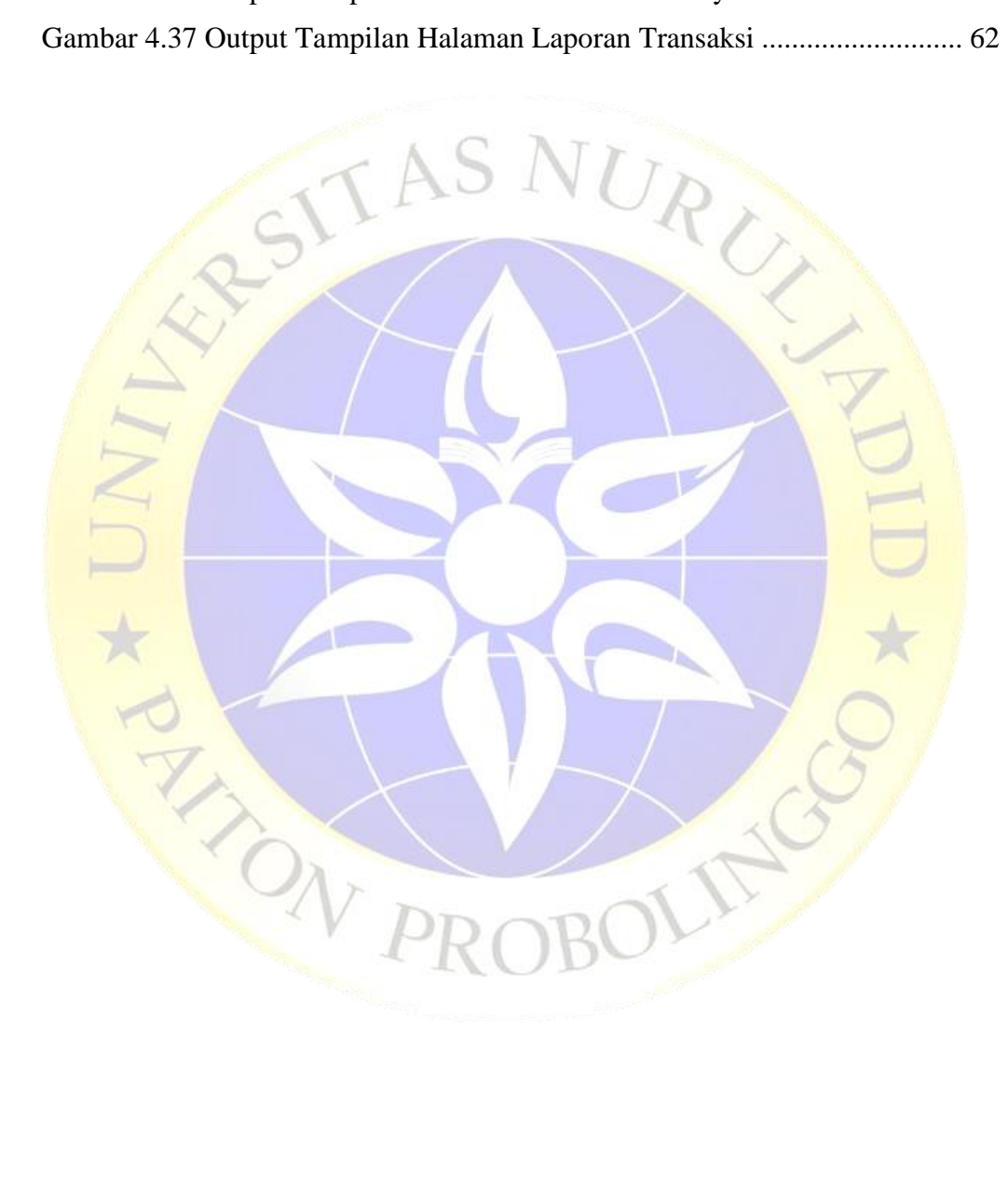

# **DAFTAR SEGMEN PROGRAM**

<span id="page-13-0"></span>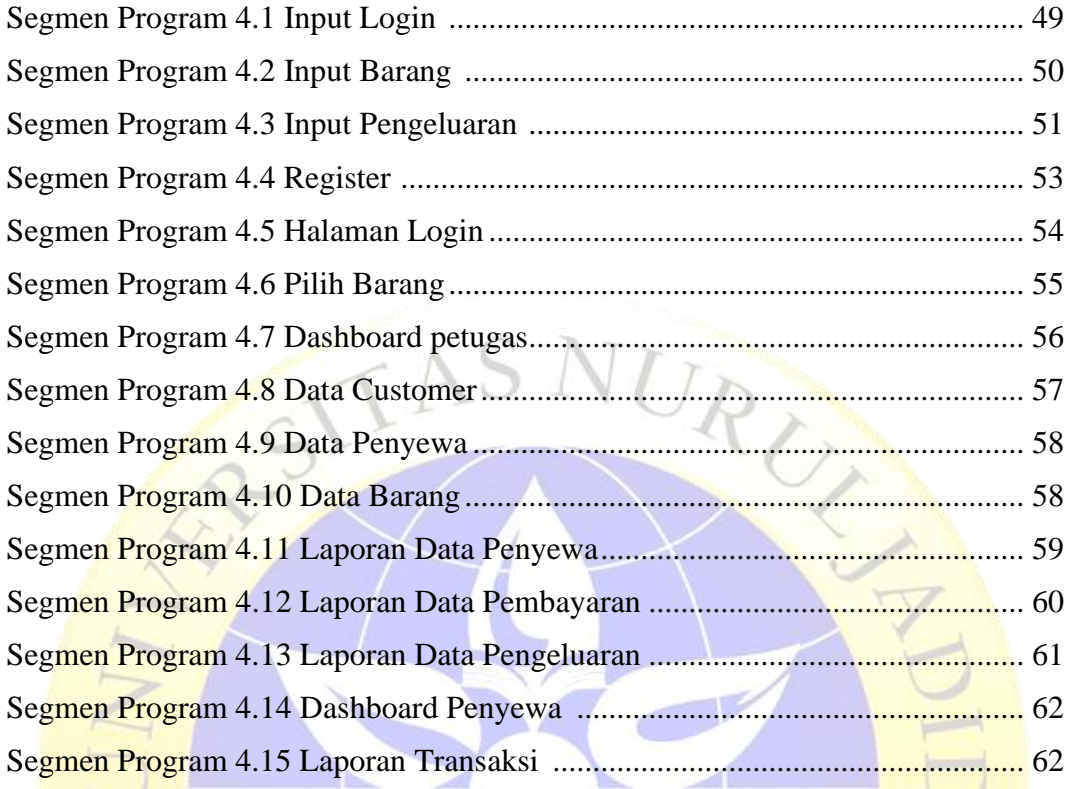

JLIFE

X AV PRO

## **DAFTAR LAMPIRAN**

NURU

<span id="page-14-0"></span>Lampiran 1 Wawancara Lampiran 2 Pengujian eksternal Lampiran 3 Pengujian eksternal Lampiran 4 Form pengujian internal Lampiran 5 Form pengujian eksternal Lampiran 6 Form pengujian eksternal Lampiran 7 Form pengujian eksternal Lampiran 8 Form pengujian eksternal Lampiran 9 Form pengujian eksternal Lampiran 10 Form pengujian eksternal Lampiran 11 Surat pengantar penelitian Lampiran 12 Surat balasan penelitian Lampiran 13 Berita acara bimbingan Lampiran 14 Berita acara bimbingan Lampiran 15 Hasil cek plagiasi

**PARTICIPALE** 

## **DAFTAR RIWAYAT HIDUP**

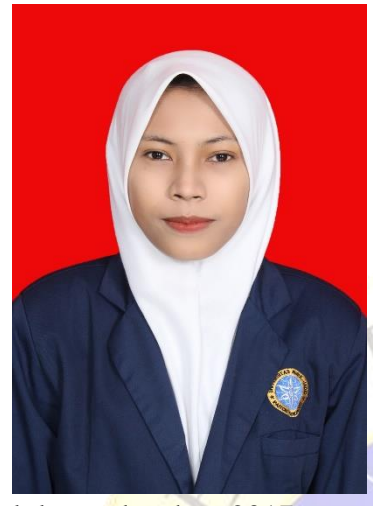

lulus pada tahun 2017.

Khairotul Hamdiyah lahir di Kabupaten Probolinggo, Provinsi Jawa Timur, pada tanggal 28 Oktober 1997. Penulis lahir dari pasangan Toriman dan Maratus Sholehah dan merupakan anak tunggal.

Pada tahun 2004 penulis masuk MI Miftahul Khair Alastengah Besuk, Kabupaten Probolinggo dan lulus pada tahun 2010. Kemudian melanjutkan Madrasah Tsanawiyah pada tahun yang sama di MTs Miftahul Khair Alastengah Besuk dan lulus tiga tahun kemudian pada tahun 2013. Selanjutnya masuk pada Madrasah Aliyah Nahdlatul Ulama Kraksaan dan

Pada tahun yang sama penulis diterima menjadi mahasiswa Jurusan Teknik Informatika Fakultas Teknik Universitas Nurul Jadid melalui jalur masuk Reguler. Pada bulan Agustus tahun 2017 sampai bulan Agustus tahun 2021. Mengikuti kuliah kerja nyata (KKN) di Desa Sumur Dalam, Kabupaten Probolinggo, Provinsi Jawa Timur. Kemudian pada bulan Desember tahun 2019 sampai bulan Desember tahun 2020 mengikuti Praktek Kerja Lapangan (PKL) di Universitas Nurul Jadid, Kabupaten Probolinggo dengan judul Pembuatan Modul dan Bahan Ajar Perkuliahan "Perancangan Perangkat Lunak" Pada Materi Pemodelan Dan UML, Kabupaten Probolinggo, Provinsi Jawa Timur.

Pada tanggal 21 Agustus 2021 penulis dinyatakan lulus dan berhak menyandang gelar Sarjana Komputer melalui Ujian Skripsi Jurusan Teknik Informatika Fakultas Teknik Universitas Nurul Jadid dengan Judul "Perancangan Aplikasi Penyewaan Aset BUMDes Berbasis Framework Django Untuk Meningkatkan Pelayanan Di Desa Alastengah Besuk".

Hasil Cek Plagiasi

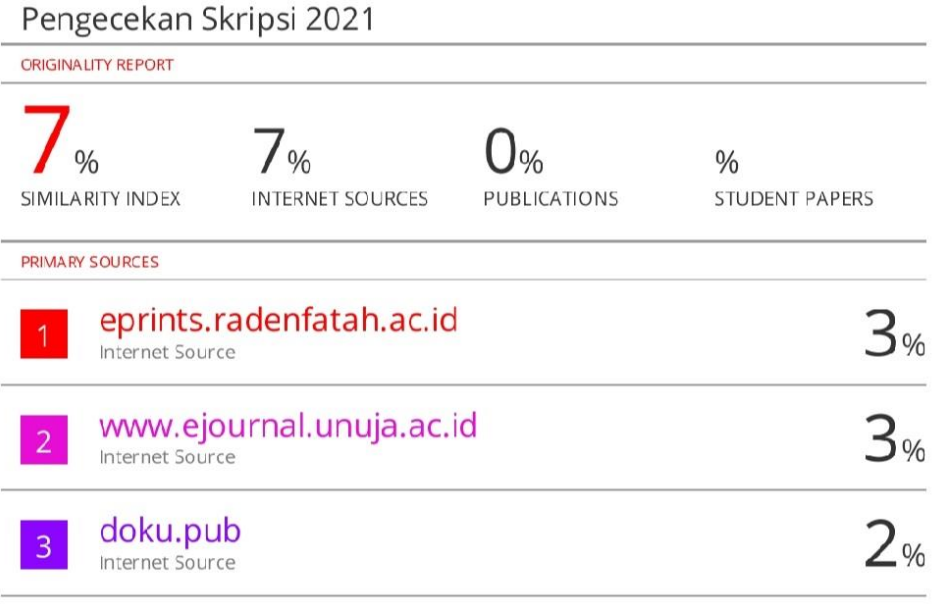

Exclude quotes On Exclude bibliography On Exclude matches  $< 2\%$